## **Creative Photoshop Actions Free Download [WORK]**

In order to use Photoshop online, you must have the Adobe Creative Cloud. It is a subscription-based program that is used to access the software online. While it can be purchased for a one-time fee, it is usually a better option to purchase a subscription. It allows you to use the software on as many computers as you want. It is an excellent way to use the software for a long period of time without having to purchase more licenses every year. In order to use Photoshop online, you must have the Adobe Creative Cloud. It is a subscription-based program that is used to access the software online. While it can be purchased for a one-time fee, it is usually a better option to purchase a subscription. It allows you to use the software on as many computers as you want.

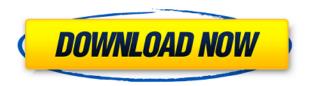

Here is how you can easily find images that you have downloaded that you need to put on your searchable online library. You can create an online library for any website or online system that you use, like Facebook. The new CC update to Photoshop is progressive, which means it can be used by people with older versions. Even people with an earlier version of Photoshop can update themselves to the CC version. CC is an annual subscription. Here are some of the most useful features to me for jpeg files. You can check for RGBA values, JPEG quality, JPEG zig-zag order, and Optimize Color Space. With today's software, you can't get a true photo test print from a client, but we can still see if a file is still in good condition and yield a print that will look good in a frame. Adobe recognizes the need for a well-structured project management method for composites that is a light version of the tools available to painters. With the Preview pane, you can define your viewport size and order your layers. The fourth CC update to Photoshop is now available and it has a number of good new features. You can now create presets and save images with filter presets showing in a panel on the right side of the image. If you are looking for a very simple lightweight image management application, you might try Snapplr. Snapplr allows you to set up a central image library that you can access on the web, your phone, and your tablet. Photoshop CC includes the new PS DNG (Digital Negative) option and now converts DNGs to PSD files, giving you more possibilities when you are working with a DNG file. Also, new captions, keywords, layers and styles, and working with "active" layers are considered.

Adobe Photoshop CC 2015 Version 17License Keygen [32|64bit] {{ Hot! }} 2023

The modern world understands and appreciates the use of infographics on every platform. As a matter of fact, you had better create a great design before the creation of infographics. Why? Are you going to upload infographics to the net and end up using them in the social media? Clearly, you don't need an infographic to explain the facts and figures of your website. Then, why do you use an infographic? It's like placing a great design on the back of an average website. The website just gets confused, and it will be harder to find a particular point. Now, is this something we really need? Of course not! We won't need it in the future. Yes, a great design is always required, but the infographics add more information and a lot of knowledge to an ordinary design. Websites and other platforms need infographics to bring out and convey specific ideas and facts. The point is that webmasters need to be creative to get this done. So, the next time your boss gives you some fantastic design, he or she might be interested in having a look at your portfolio. Remember to include infographics in every design you submit. **5 things every designer should know before using Photoshop**1. What's the difference between Photoshop and PhotoShop?

The Photoshop software is for professional and professional non-commercial users; Photoshopped images are for most users. A web browser is a powerful tool that is capable of displaying content. However, for a web browser not to be able to display the content of a web page is like not being able to see or hear. Web browsers are code-controlled by the W3C that determines what they can and cannot do. In order to not let the browser display something it should not be able to display, the W3C includes restrictive features. One such feature is the use of web application manifest files. In addition to not letting the browser display content, web applications also have the ability to restrict the browser from doing anything else on the users computer. For example, an application may depend on Internet services such as a database, or a web server. If the user clicks on a link to a web page that needs those services, the web browser may wait minutes or hours until that service has been restored. e3d0a04c9c

## Adobe Photoshop CC 2015 Version 17Hacked With Serial Key Windows 10-11 2022

...and our list of best features Photoshop 2020 is incomplete. It is just the tip of the iceberg; if we are to put it in the whole category of graphic design tools, it would take ages to list all the features of Photoshop. You will find that this list is only an introduction to Photoshop features. As **Overwatch League** is played a lot by women around the globe, you are pretty likely to find some of them wanting to do it in person. Romantic love can burst out all over, and it is really hard to ignore if you have decided that you want to have exclusive relationship with someone. A new feature that will help you access your images from the web will make it easier to change images while on the go. You can create a new gallery that will render in all formats and resolutions, from 32 to 160 dpi, using the same image. From there, you can simply select the photo you want to display and drag it to the web gallery and from there, it will automatically switch the browser window to that image. Drag the gallery to where you want it to appear, and preview it before you save. In the previous versions of this tool, one had to select everything on a canvas before they could crop it. With the latest version, separate selections are made in order to make editing much easier. You can batch edit and duplicate selections in Photoshop no matter where it is. Previously, you had to duplicate the selection, then duplicate the dupe and go back to the original, but with the new release, the update makes it much easier.

photoshop color correction actions free download caricature maker - photoshop action free download cinematic photoshop actions free download photoshop cc actions free download 1 click photoshop actions download cyberpunk pro photoshop actions free download color fusion photoshop actions free download photoshop cs2 actions free download photoshop elements free download full version ps adobe photoshop cs5 free download

As the application of digital imaging gains pace, we are able to trace it back to certain people and elements that have affected the development of the entire balance. Through taking a look at the history, this article has come to understand the framework and reasons behind the growth of the digital imaging field. This section first looks into the designers and founder respectively. Let us make a close study of the father of Photoshop and then the famous designers of the field, and the elements and influential wings too. With the arrival of the digital age, a need has been much more extensive and necessary than the previous version. But, the problem is that with their advanced capabilities, the digital image editing tools come with heavy amounts of learning curve and high price tag. But if there's a frowning face on it, then we have to admit it as the sour truth. As the computer and software are getting smarter each second, the array of products has been expanding and it is getting a considerable processing capacity to stay fresh and advance in the market. But what's the big deal is that we should have a better look at the digital image editing and retouching, namely the Photoshop. Will it be the best digital image editing and retouching application? If we say yes, it is highly necessary to understand that such assurance can only be at the hands of experienced designers about which this article is an ideal relief. We can only think of everybody's wish and cause to know the best solution to make one in touch with the new demands and a drastic need of the present, and the same goes for the experts and the designers.

The queue around the water cooler is still basically Photoshop all the way. With that in mind, Adobe is set to introduce the new feature called Content-Aware Move. With this new tool, photos can be animated even if there's not enough room left on your memory card. It uses its Al and machine learning to detect moving objects and remove them from the image. This is good news for those of you who have a very sad memory card and a run out of space in your camera. Photoshop Elements now includes a feature that lets you create easy "doodles" that combine your images into one picture. You can draw geometric shapes and other patterns with the help of the Create Draw Tools feature. PhotoKit is a new service designed to make it easier to store, share and even edit RAW files. Adopting Edits can help you save space on your hard drive. For example, when you shoot a RAW image, it displays all the settings and settings in the Edit section when you import the photo into Lightroom. The PhotoKit service, which started with the new Lightroom 5, helps you store RAW and JPEG versions that are stored in the same location, like on cloud-based media, so they can easily be edited and shared. Adobe Photoshop Creative Cloud already offers 3D art creation to your images on a loop, using a feature called Photoshop 3D. Previewing the preview, you can switch between angles, panoramic and more. The final editing phase takes place on Adobe XD, which helps users to design as they draw. It offers quick collaboration between teams.

https://zeno.fm/radio/d-roy-choudhury-networks-and-systems-pdf-download

https://zeno.fm/radio/curso-aleman-planeta-agostini-audio-taringa-xzir

https://zeno.fm/radio/igre-osveta-besnog-pileta-16

https://zeno.fm/radio/encase-forensic-v7-05-cracked-rar

https://zeno.fm/radio/mortal-kombat-armageddon-pc-download-rip-cd

https://zeno.fm/radio/counter-strike-1-6-police-station-map-indir-7ytl

https://zeno.fm/radio/epson-l800-utility-serial-key-keygen

https://zeno.fm/radio/builtworks-solidworks-torrent

https://zeno.fm/radio/cm93-v2-download

https://zeno.fm/radio/tr-jain-economics-pdf-63

PSD is a file format that Adobe Photoshop uses to save all the layers of images, stage content, channels, and areas. It is a very complex format. The basic data-structure of PSD files includes layers, channels and masks, and are used in a layered fashion. PSD files can be easily viewed in Photoshop or other editing software. Adobe Photoshop CC and Creative Cloud is the most powerful photo editing application. Editing photos is as soon as finished, Photoshop can be saved in the native PSD format. While designing a complex web page you can provide the entire structure of the page immediately from Photoshop. The blue color channel of a photo is useful in coloring out the white background in a photo. In case the color needs to be changed, it is best to change all the colors at once. This is a faster and simpler way to edit the background. Creating a new layer will allow you to do the task quickly. We'll create a new layer which will then be visible as a layer on the top of the image. On the top left corner of the screen, click on the New Layer icon. The new layer icon is the four grey parentheses. Name the layer like how you name the elements in the photo. Make sure to use the "solid" layer type.

It is important that you do not add text or any other content to the top layer when editing. Photoshop can also import graphic files from different platforms, and then edit, organize, and print them. It's a powerful photo editing tool that offers advanced image-editing effects, humor, photo retouching and compositing, animations, and advanced web graphic design. Plus, you can use Photoshop's powerful filters to effortlessly make your work look unique.

Between this list and the previous one, you can see that there are simply so many different features to choose from. While the main reason behind using a dedicated software package like the one above is to make sure your images look as good as possible, it's also a great way to make sure your workflow is streamlined, automatically organising your files in the best way possible. When it comes time to share your amazing creations with your family and friends, there are a lot of different tools at your disposal. If you're looking to stitch multiple images together or track your family over time, there are many ways to do both. For instance, if you're working on a set of stills taken in a portrait session, you can use Image > Adjustments > Red Eye Removal to automatically take out the red eye of each person in your picture. InDesign is the workhorse of the Adobe Creative Suite software. The product is used by millions of designers around the world every year to produce books, magazines, newsletters, newspapers and any publication with a print run of at least ten edition units. InDesign provides users with powerful, flexible tools and versatile workspace. With help of tool palettes created specifically for the document, tools can be easily positioned, and documents can be organized in the most efficient way possible. Adobe InDesign is Adobe PhotoShop's proven winner for client-focused magazine, brochure and book design. As a photographer, you'll be at the mercy of the light and its moods in many ways. If you see a particular light that calls to you and promises remarkable results, you can take thousands of pictures, hoping that your destination will look so overwhelmingly beautiful that they will match the mood of the moment. Other times, you may come back to your home and find out that the light has changed in a way that was not anticipated. InDesign lets you author your layout documents to allow for flexibility in this case so that photos and elements can be moved as needed making it possible to edit large-scale files from within a desktop application. InDesign will also let you publish documents digitally in an instant and create a high output, print quality document. InDesign is used to create book-like presentations and how-to guides and flyers.